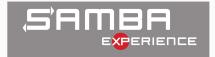

# The Road to the New VFS

Ralph Böhme, Samba Team, SerNet 2021-05-06

# Road to a modern VFS for SMB2+

The effort to modernize Samba's VFS interface has reached a major milestone with the release of Samba 4.14:

- This is an ongoing effort since a few years
- Initially driven by Jeremy Allison
  - standardizing path based filesystem syscalls on \*at() variants
  - eg openat() instead of open()

We recently changed the fileserver code to use file handles instead of paths as often as possible

• eg fstat() instead of stat()

How did we get there?

## SMB1 Fallacies: Pervasive use of Paths

A path by any other name would smell as unpleasing.

## Most metadata operation (get and set) in SMB1 can be done on paths:

- Path processing is complex and slow
  - one of the core function unix\_convert() had more then 800 lines (before we refactored it last year)
  - plus several thousand lines of code in callees

## So what's wrong with paths. Things to consider:

- Charset conversion
- Mangling non-Windows compatible paths to Windows compatible
- DFS paths
- Previous version paths (with "@GMT-..." tokens in the path)
- Case insensitive semantics
- Named streams support
- Yuck!

## By contrast, SMB2+ is a purely handle based protocol

- SMB2 Create request takes a pathname
- Everything else operates on a handle returned by SMB2 Create
- ... with a few exceptions:
  - QueryInfo(NormalizedNameInformation) returns a full pathname
  - QueryDirectory() returns relative pathnames
  - SetInfo(File{Link,Rename}Information) takes a full target pathname

## Deprecation of SMB1 in 4.11

- The world has moved away from SMB1
- So did we, SMB1 is now disabled by default
- Not yet removed completely: used in tests

# The Idea

The idea: a (mostly) handle-based VFS for the SMB2+ World

- Streamline the VFS interface to be (mostly) handle-based
- No more SMB\_VFS\_STAT(), only SMB\_VFS\_FSTAT()
  - or SMB\_VFS\_FGETXATTR(), not SMB\_VFS\_GETXATTR()
  - or SMB\_VFS\_FGET\_DOS\_ATTRIBUTES(), not SMB\_VFS\_GET\_DOS\_ATTRIBUTES()
  - or SMB\_VFS\_FGET\_NT\_ACL, not SMB\_VFS\_GET\_NT\_ACL()
  - ...and so on
- Perfect match for the SMB2+ protocol

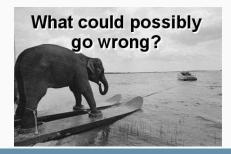

| VFS Function Categories                         | Number |
|-------------------------------------------------|--------|
| Path based                                      | 21     |
| Path based namespace changing (create, delete,) | 8      |
| Handle based                                    | 50     |
| DFS-related                                     | 3      |
| Disk operations                                 | 9      |
| Pure path to path translation                   | 4      |
| Special cases (eg FileIDs)                      | 6      |
| Sum                                             | 101    |

Table 1: VFS interface functions grouped by category

## The Design Squad

Stefan Metzmacher Volker Lendecke Jeremy Allison Ralph Böhme

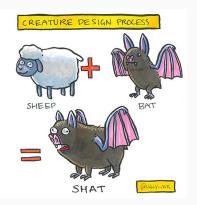

## Opening a file handle requires at least O\_RDONLY

- If you want a file handle on Linux, you call open[at](file, mode)
- You request an access mode of either O\_RDONLY, O\_WRONLY or O\_RDWR
- path based stat("file") only needs only "x" on parent directory, but ...
- fd = open("file", O\_RDONLY) in oder to fstat(fd) needs "r" on "file"
- Currently if the client only requests READ\_ATTRIBUTES access
  - which is the access right corresponding to reading a file's metadata (ie stat())
  - then Samba doesn't open a file handle but uses path based syscall (ie stat())

## Kernel oplocks

O\_RDONLY triggers a kernel oplock break

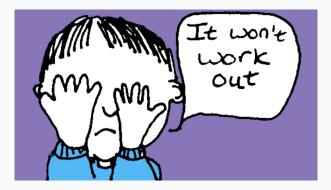

# Oh path, oh path!

## Oh path, oh path!

The fix: Linux open() flag O\_PATH

- Available since since Linux 2.6.39 (May 2011), soon in FreeBSD
- Returns a file handle that acts as a mere path "reference"
  - I coined the term pathref for referring to these guys in Samba
- Doesn't need "r" on object, only "x" on the parent directory

## Limitted number of syscalls are allowed

- the important one from Samba's perspective: fstat()
- Can read the inode metadata but not modify it
- Can't be used for any sort of IO
- Can also be used as dirfd for \*at() syscalls

#### Fallback to open-as-root if O\_PATH is not available

- root-opened fds are "guarded", access only via accessor functions
  - fsp\_get\_pathref\_fd(fsp), fsp\_get\_io\_fd(fsp)
  - fsp\_get\_pathref\_fd(fsp) must be auditted

# Oh path, oh path! Cont.

But wait, Samba needs more then fstat():

- Samba needs to read ACLs and xattrs
- But both can't be retrieved via O\_PATH handles
- Use the /proc/self/fd/FD trick:
  - use path based version with path "/proc/self/fd/%d"
  - replacing %d with the O\_PATH fd

## Example Code: Fallback to getxattr

```
if (somehow_figure_out_fd_is_opath_fd(fd)) {
    char buf[PATH_MAX];
    sprintf(buf, "/proc/self/fd/%d", fd);
    getxattr(buf, ...);
} else {
    fgetxattr(fd, ...);
}
```

## **Fine Print**

- /proc/self/fd currently Linux only, elsewhere fallback to path based access
- Which is the same net result as in pre 0\_PATH Samba

# Due to paths being used heavily in the protocol we have pervasive use of paths in the Samba codebase

- we want to convert 21 path based VFS functions, ....
- that are used at a few hundred places in the codebase and ....
- will we need a file handle in all those places

## Samba high-level code "degrades" handles to path-based access in many places

- So in theory we have a handle (fsp in Samba parlance)
- But use path attached to fsp (fsp->fsp\_name) with path based VFS function
- Or need to call a VFS function on the parent directory of fsp->fsp\_name
- Sometimes paths get passed to functions, not a handle even though we have one

## How to get a file handle? The old way

Samba's internal file handle structure is of type struct files\_struct and all variable pointing to objects of such type are typically called fsp's.

- fsp's are returned by SMB\_VFS\_CREATE\_FILE()
- this is the 1000 pounds Gorilla of the VFS functions zoo
- calls on to SMB\_VFS\_OPENAT() to open the low-level fd
- then goes through Samba's NTFS Windows emulation (eg locking.tdb)

## New, additional way to get a file handle

We added new helper function openat\_pathref\_fsp() which skips the NTFS emulation logic and calls SMB\_VFS\_OPENAT() with 0\_PATH

- I called the resulting fsp's pathref fsps
- pathref fsps can be upgraded to "full" fsps
  - fd is reopened
  - NTFS Windows emulation code is run
  - This happens when passing a pathref fsp to SMB\_VFS\_CREATE\_FILE()
    - embedded in the filename that gets passed to SMB\_VFS\_CREATE\_FILE() (see next slide) SerNet

Client supplied paths are processed by the core function filename\_convert()

- Returs a pointer to an object of type struct smb\_filename.
  - Variables are typically called smb\_fname.
- filename\_convert() is updated to call openat\_pathref\_fsp()
- storing the resulting pathref fsp inside struct smb\_filename
  - smb\_fname->fsp
- As a result the whole codebase has immediate access to a file handle.
- Which allows converting the whole codebase to use handle based VFS functions in a piecemeal fashion.

| VFS Function Categories                         | Number | Todo                |
|-------------------------------------------------|--------|---------------------|
| Path based                                      | 21     | Use O_PATH pathrefs |
| Path based namespace changing (create, delete,) | 8      | -                   |
| Handle based but not allowed on O_PATH fds      | 8      | Use /proc/fd        |
| Handle based                                    | 42     | -                   |
| DFS-related                                     | 3      | -                   |
| Disk operations                                 | 9      | -                   |
| Pure path to path translation                   | 4      | -                   |
| Special cases (eg FilelDs)                      | 6      | -                   |
| Sum todo                                        | 29     |                     |

Table 2: VFS interface functions by category needing changes

## Construction Squad

Noel Power Samuel Cabrero Jeremy Allison Ralph Böhme

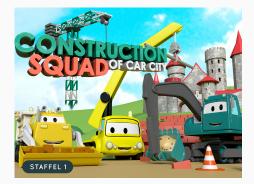

## Status

| VFS Function Category             |      | Done | Todo |
|-----------------------------------|------|------|------|
| Path based                        |      | 6    | 15   |
| Handle based but not allowed on O | PATH | 8    | 0    |

Table 3: VFS Conversion Status

- https://wiki.samba.org/index.php/The\_New\_VFS
- The New VFS, long version of this presentation in the Samba sources

Thank you! Questions?

Ralph Böhme slow@samba.org rb@sernet.de